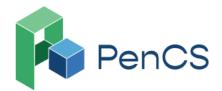

# Shingles Vaccine Eligibility 3: immunocompromised people aged 18 years and over

| Recipe<br>Name:        | Identify immunocompromised people aged 18 years and over                                                                                                    |
|------------------------|----------------------------------------------------------------------------------------------------|
| Rationale:             | <ul> <li>About 1 in 3 people will get shingles in their lifetime. Shingles usually affects older people, and the risk of complications increases with age, particularly for: <ul> <li>those over the age of 65</li> <li>Aboriginal and Torres Strait Islander people aged 50 and over</li> <li>immunocompromised people aged 18 years and over with the following medical conditions: <ul> <li>haemopoietic stem cell transplant</li> <li>solid organ transplant</li> <li>haematological malignancy (blood cancer)</li> <li>advanced or untreated HIV</li> </ul> </li> </ul></li></ul> |
| Target:                | Immunocompromised people over 18 years of age                                                                                                    |
| CAT Starting<br>Point: | <ol> <li>CAT Open</li> <li>Population Extract Loaded and Extract Pane "Hidden"</li> </ol>                                                                                                    |

## In the Filters Pane:

Step 1 (optional): In the "General" tab, select "Active (3x in 2 yrs)"

| ∧ Filter                     |                                     |                                  |                                    |                       |                              |
|------------------------------|-------------------------------------|----------------------------------|------------------------------------|-----------------------|------------------------------|
| General Ethnicity Condition  | ns Medications Date Range (Results) | Date Range (Visits) Patient Name | Patient Status Providers Risk Fact | ors MBS Attendance    | Saved Filters Custom Filters |
| Gender                       | DVA                                 | Age                              | 🔿 Last 🔿 First                     | Activity              |                              |
| Male                         | DVA < Any Color >                   | Start Age                        | Any O Non                          | O Any                 | -                            |
| Female                       | non DVA                             | End Age                          | ○ < 6 ○ < 15                       | Active (3x in 2 yrs)  |                              |
| Other                        | Health Cover                        | Yrs      Mths                    | ○ < 24 ○ < 30                      | O Not Active          |                              |
| Not Stated                   | Medicare No. No                     |                                  | O Date Range                       | Visits in last 6 mths | Has Not Visited in last      |
| Risk Stratification Score(%) |                                     | No Age                           | 30/10/2023 v to 30/10/2023         | _ ≥ 0 ~               | 0 V mths                     |
| From:                        | 0.00 🔹 %                            |                                  |                                    |                       |                              |
| To:                          | 0.00 😴 %                            |                                  |                                    |                       |                              |

Step 2: In the "General" tab add Start Age "18"

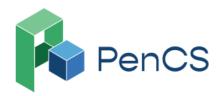

| 1800 762 993<br>support@pencs.com.au<br>www.pencs.com.au<br>Sydney   Melbourne<br>ABN 75 606 033 112 |
|----------------------------------------------------------------------------------------------------|
| Di L E L MDC AV                                                                                      |
|                                                                                                    |

| General  | Ethnicity   | Conditions | Medications | Date Range (Results) | Date Range (Visits) | Patient Name | Patient Status | Providers | Risk Factors MBS Attendance |
|----------|-------------|------------|-------------|----------------------|---------------------|--------------|----------------|-----------|-----------------------------|
| Gender   |             |            | D           | VA                   | Age                 |              | 🔿 Last         | O First   | Activity                    |
| Male     |             |            |             | DVA < Any Color >    | Start A             | lge 18       | Any            | () Non    | O Any                       |
| Fema     | le          |            |             | non DVA              | End Ag              | ge           | 0 < 6          | 0 < 15    | Active (3x in 2 yrs)        |
| Other    |             |            | н           | ealth Cover          | • Yrs               | Mths         | 0 < 24         | 0 < 30    | O Not Active                |
| Not S    | tated       |            |             | Medicare No. 🗌 No    |                     |              | O Date         | Range     | Visits in last 6 mths       |
| Risk Str | atification | Score(%)   |             |                      | No                  | Age          | 01/05/202      | 23 ∨ to 0 | ≥ 0 ∨                       |
| From:    |             | 0          | .00 🚖 %     |                      |                     |              |                |           |                             |
| To:      |             | 0          | .00 🔺 %     |                      |                     |              |                |           |                             |

Step 3: Following filters can be used to identify immunocompromised patients: Kidney Transplant Blood and Immune System Cancer HIV

To select, in the "Conditions" tab, select "Kidney Transplant" under Chronic - Kidney Disease

| General Ethnicity Condition | ions Medications Da | ate Range (Results) Date Ran | nge (Visits) Patient Name | Patient Status Providers Risl | k Factors MBS Attenda | ince Saved Filters Custom Filters |       |                        |       |                     |       |
|-----------------------------|---------------------|------------------------------|---------------------------|-------------------------------|-----------------------|-----------------------------------|-------|------------------------|-------|---------------------|-------|
| Chronic Mental Health C     | ancer Other         |                              |                           |                               |                       |                                   |       |                        |       |                     |       |
| Diabetes                    |                     | Respiratory                  |                           | Cardiovascular                |                       |                                   |       | Musculoskeletal        |       | Kidney Disease      |       |
| Ves Ves                     | No No               | Yes                          | No No                     | Yes                           | No No                 |                                   |       | Ves Ves                | No No | Ves Ves             | No No |
| Type II                     | No No               | Asthma                       | No No                     | Hypertension                  | No No                 |                                   |       | Inflammatory Arthritis | No No | Kidney Failure      | No No |
| Type I                      | No No               | COPD                         | No No                     | Cardiovascular Diseas         | e (CVD):              |                                   |       | Musculoskeletal Other  | No No | Acute Kidney Injury | No No |
| Undefined Diabetic          | No No               |                              |                           | Heart Failure                 | No No                 |                                   |       | Bone Disease           | No No | Dialysis            | No No |
| Type I or II                |                     |                              |                           | CHD                           | No No                 | PAD PAD                           | No No | Osteoporosis           | No No |                     |       |
|                             |                     |                              |                           | Stroke                        | No No                 | Carotid Stenosis                  | No No | Osteoarthritis         | No No | Kidney Transplant   | No No |
| Gestational                 | No No               |                              |                           | I MI                          | 🗆 No                  | Renal Artery Stenosis             | No No |                        |       |                     |       |

### And/Or "Blood and Immune System" - Yes under Cancer

| General | Ethnicity Condit | ions Medications | Date Rar | ige (Results) | Date Range (Visits) | Patient Name | Patient | Status | Providers     | Risk Factors | MBS Attendance Save |
|---------|------------------|------------------|----------|---------------|---------------------|--------------|---------|--------|---------------|--------------|---------------------|
| Chronic | Mental Health    | Cancer Other     |          |               |                     |              |         |        |               |              |                     |
| Blood a | nd Immune System |                  |          | Breast        |                     |              |         | Digest | ive           |              |                     |
| 🖌 Yes   |                  |                  | No No    |               |                     |              |         | Ves    |               |              | No No               |
|         |                  |                  |          | Breast        |                     |              | No No   | Bov    | vel (Colorect | tal)         | No No               |
|         |                  |                  |          |               |                     |              |         | 🗌 Pan  | creatic       |              | No No               |
|         |                  |                  |          |               |                     |              |         |        |               |              |                     |
|         |                  |                  |          |               |                     |              |         |        |               |              |                     |
|         |                  |                  |          |               |                     |              |         |        |               |              |                     |

#### And/OR ''HIV" under Other - STI

| General Ethnicity Condition   | Medications Date R | ange (Results) Date Range (Visi | its) Patient Name Patie | ent Status Providers Risk Facto | ors MBS Attendance S | aved Filters Custom Filters |       |                     |       |                |       |
|-------------------------------|--------------------|---------------------------------|-------------------------|---------------------------------|----------------------|-----------------------------|-------|---------------------|-------|----------------|-------|
| Chronic Mental Health Car     | cer Other          |                                 |                         |                                 |                      |                             |       |                     |       |                |       |
| Atrial Fibrillation           |                    | Hyperlipidaemia                 |                         | Pregnancy                       |                      | Drug Abuse                  |       | Hepatitis and Liver |       | STI            |       |
| Ves                           | No No              | Ves Ves                         | No No                   | Yes                             | No No                | Ves Ves                     | No No |                     |       | Ves Ves        | No No |
| Familial Hypercholesterolemia |                    |                                 |                         |                                 |                      |                             |       | Hepatitis A         | No No | Chlamydia      | No No |
| Ves Ves                       | No No              |                                 |                         |                                 |                      |                             |       | Hepatitis B         | No No | Gonorrhoea     | No No |
| COVID-19                      |                    |                                 |                         |                                 |                      |                             |       | Hepatitis C         | No No | Trichomoniasis | No No |
| Yes                           | No No              |                                 |                         |                                 |                      |                             |       | Liver Disease       | No No | Syphilis       | No No |
|                               |                    |                                 |                         |                                 |                      |                             |       |                     |       | HIV HIV        | No No |
|                               |                    |                                 |                         |                                 |                      |                             |       |                     |       |                |       |

#### Step 4: Click "Recalculate"

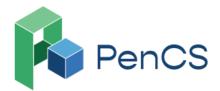

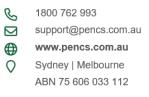

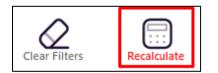

## In the Reports Pane:

Step 5: In addition to the above filters, Transplant report tab can be used to identify patients who had:

- haemopoietic stem cell transplant
- solid organ transplant

To select, in the "Disease" tab, select "Transplant" under Count

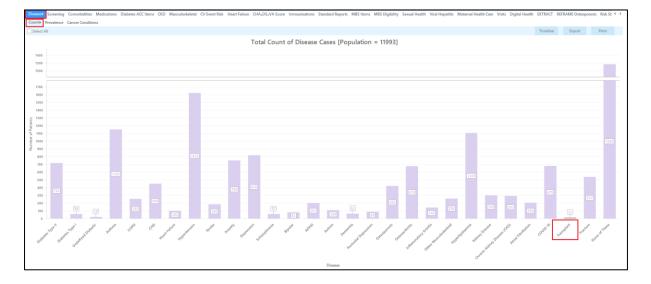

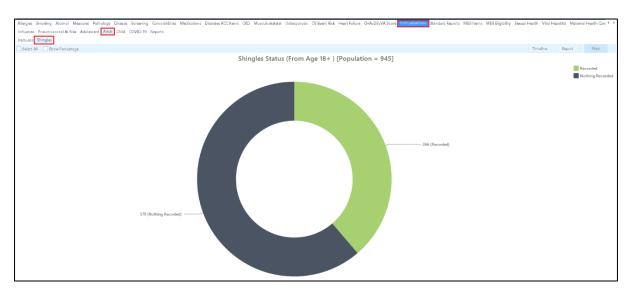

Step 6: Under the "Immunisations" tab, select "Adult" & select "Shingles"

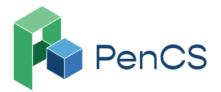

 № 1800 762 993
 ➢ support@pencs.com.au
 ♥ www.pencs.com.au
 ♥ Sydney | Melbourne ABN 75 606 033 112

Step 7a: Select **"Recorded"**, then select **"View Population"** to see people aged 18 and over with one or all immunocompromising conditions and already have received Shingles vaccine (Shingrix or Zostavax) regardless of dose number.

| 1               | dentification  |                     | — <b>D</b>            |        |            |                 |          |                              |             |                  | -  |                                  |
|-----------------|----------------|---------------------|-----------------------|--------|------------|-----------------|----------|------------------------------|-------------|------------------|----|----------------------------------|
| $\triangleleft$ | 1 of 33        | РИ                  | × 🗄                   |        |            | ‰ → Find        |          |                              |             |                  |    |                                  |
|                 |                |                     |                       |        |            |                 |          |                              |             |                  |    |                                  |
|                 | entify Report  | -                   | _                     |        |            |                 |          |                              |             |                  |    |                                  |
| Selec           | ted: Last Shin | gles (Record        | ed)                   |        |            |                 |          |                              |             |                  |    |                                  |
| ID              | Surname        | First Name          | Known As Se           | ex Age | Address    | City            | Postcode | Phone (H/W)                  | Phone (M)   | Medicare I       |    | ist<br>ningles                   |
| 43              | Surname        | Firstname_54<br>117 | Firstname_54 F<br>117 | 77     | 12 John St | Suburb Town     | 9999     | H:07 505050<br>W:07 50509999 | 1234999999  | 1234123412<br>34 | /n | 5/06/2017,<br>ZOSTAVA)<br>206937 |
| 68              | Surname        | Firstname_25<br>56  | Firstname_25 M<br>56  | 75     | 12 John St | Suburb Town     | 9999     | H:07 505050<br>W:07 50509999 | 1234999999  | 1234123412<br>34 | /n | 5/06/2018<br>ZOSTAVA)<br>010174  |
| 69              | Surname        | Firstname_68<br>707 | Firstname_68 F<br>707 | 73     | 12 John St | Suburb Town     | 9999     | H:07 505050<br>W:07 50509999 | 1234999999  | 1234123412<br>34 | /n | 02/2020<br>ZOSTAVA)              |
| 80              | Surname        | Firstname_96<br>801 | Firstname_96 F<br>801 | 76     | 12 John St | Suburb Town     | 9999     | H:07 505050<br>W:07 50509999 | 12349999999 | 1234123412<br>34 | /n | 2/04/2017/<br>ZOSTAVA><br>046457 |
|                 | C              | Ci                  | F: 40 F               | 77     | 10 1-6-04  | C. Is and Taxas | 0000     | 11.07 505050                 | 122400000   | 100/100/10       | 10 | . /0E /2017                      |

## OR

Step 7b: Select **"Nothing Recorded"**, then select **"View Population"** to see people aged 18 and over with one or all immunocompromising conditions who have not received Shingles vaccine (Shingrix or Zostavax)

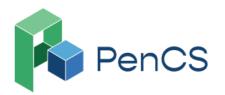

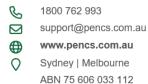

|    | entify Report<br>ted: Last Shin | -                   |                       |       |            |             |          |                              |            |                  |     |                     |
|----|---------------------------------|---------------------|-----------------------|-------|------------|-------------|----------|------------------------------|------------|------------------|-----|---------------------|
| ID | Surname                         | First Name          | Known As Sea          | c Age | Address    | City        | Postcode | Phone (H/W)                  | Phone (M)  | Medicare         | IHI | Last<br>Shingles    |
| 13 | Surname                         | Firstname_12<br>452 | Firstname_12 M<br>452 | 72    | 12 John St | Suburb Town | 9999     | H:07 505050<br>W:07 50509999 | 1234999999 | 1234123412<br>34 |     | Nothing<br>Recorded |
| 37 | Surname                         | Firstname_75<br>199 | Firstname_75 F<br>199 | 70    | 12 John St | Suburb Town | 9999     | H:07 505050<br>W:07 50509999 | 1234999999 | 1234123412<br>34 |     | Nothing<br>Recorded |
| 44 | Surname                         | Firstname_79<br>246 | Firstname_79 M<br>246 | 73    | 12 John St | Suburb Town | 9999     | H:07 505050<br>W:07 50509999 | 1234999999 | 1234123412<br>34 |     | Nothing<br>Recorded |
| 47 | Surname                         | Firstname_33<br>961 | Firstname_33 F<br>961 | 76    | 12 John St | Suburb Town | 9999     | H:07 505050<br>W:07 50509999 | 1234999999 | 1234123412<br>34 |     | Nothing<br>Recorded |
| 74 | Surname                         | Firstname_95<br>986 | Firstname_95 F<br>986 | 78    | 12 John St | Suburb Town | 9999     | H:07 505050<br>W:07 50509999 | 1234999999 | 1234123412<br>34 |     | Nothing<br>Recorded |
| 76 | Surname                         | Firstname_94<br>798 | Firstname_94 M<br>798 | 71    | 12 John St | Suburb Town | 9999     | H:07 505050<br>W:07 50509999 | 1234999999 | 1234123412<br>34 |     | Nothing<br>Recorded |
|    |                                 |                     |                       |       |            |             |          |                              |            |                  |     |                     |
|    |                                 |                     |                       |       |            |             |          |                              |            |                  |     |                     |

## To Export Patient List on Microsoft Excel:

- 1. Click on the "Export Icon" 🔂 🔹 at the top of the Patient Reidentification window.
- 2. Click on XLS File

3. Choose a file name and a location to save to (eg. Create a folder C:/ClinicalAudit/CAT Patient FollowUp)

4. Click "Save"

The steps above will produce a list of patients with contact details which can then be used to:

1. Go back through the individual patient records in the GP Clinical Desktop System (CDS) and update known records

- 2. Phone patients to update their record
- 3. Produce a mail merge to recall patients for follow-up

Similar steps can be taken to export the list in the following formats;

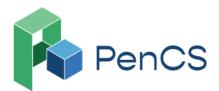

| C          | 1800 762 993         |
|------------|----------------------|
| $\square$  | support@pencs.com.au |
| ⊕          | www.pencs.com.au     |
| $\bigcirc$ | Sydney   Melbourne   |
| -          | ABN 75 606 033 112   |

| 6            | <b>-</b> 100% |
|--------------|---------------|
| $\checkmark$ | PDF File      |
|              | HTML File     |
|              | MHT File      |
|              | RTF File      |
|              | DOCX File     |
|              | XLS File      |
|              | XLSX File     |
|              | CSV File      |
|              | Text File     |
|              | Image File    |

In these scenarios, the spreadsheets would then be sent to the Practice Nurse, asking for the patients on these lists to be recalled to administer the vaccine.

## Optional: Create a prompt to display in Topbar

Remember you need to be in the CAT4 Daily View to be able to create prompts. Other pre-requisites are:

- Topbar is installed
- CAT4 is linked to Topbar via Edit/Preferences/Topbar

To start click on the 'Daily View' icon on the top of your CAT4 screen:

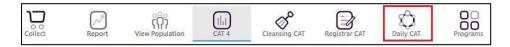

Once you have applied the filter(s) and displayed the patients of interest as described above, you can create a prompt that will be shown to all clinicians using Topbar if a patient meeting the prompt criteria is opened in their clinical system. The full guide is available at CAT PLUS PROMPTS and a short guide on how to create prompts in CAT4 can be found at Creating a Prompt in CAT4

To start you have to use the drop-down menu at the bottom of the patient details report and select "Prompt at Consult - Topbar" then click on "Go" to give the new prompt a name.

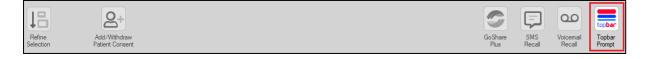

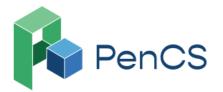

№ 1800 762 993
 № support@pencs.com.au
 ♥ www.pencs.com.au
 ♥ Sydney | Melbourne
 ABN 75 606 033 112

The name you enter is the prompt text displayed in Topbar, so choose a simple but clear name that tells the clinician seeing the prompt what should be done.

| 🔇 Patie | ent Reidentifie | cation     |                     |                       |           |                  |                 |           |                              |            |                  |            |                     |   | >                                                 |
|---------|-----------------|------------|---------------------|-----------------------|-----------|------------------|-----------------|-----------|------------------------------|------------|------------------|------------|---------------------|---|---------------------------------------------------|
| И       | $\triangleleft$ | 1 of 8 [   | N <                 | ⊠₿                    | ۵. ۵      | <b>1</b> 00°     | % • Find        |           |                              |            |                  |            |                     |   | Topbar Prompt                                     |
|         |                 |            |                     |                       |           |                  |                 |           |                              |            |                  |            |                     |   | Name:                                             |
|         |                 |            |                     | eport [Patier         |           | -                |                 |           |                              |            |                  |            |                     |   | Filters:                                          |
| F       | iltering By     | y: Age 65⊣ | ⊦, Active Pa        | tient, Non-Ind        | digenous, | Selected: Last S | Shingles (Nothi | ng Record | led)                         |            |                  |            |                     |   | Non-Indigenous<br>Age 65+, Active Patient         |
| 10      | D Su            | urname     | First Name          | Known As Se           | x Age     | Address          | City            | Postcode  | Phone (H/W)                  | Phone (M)  | Medicare         | IHI        | Last<br>Shingles    |   |                                                   |
| 1       | 3 Su            | umame      | Firstname_96<br>987 | Firstname_96 M<br>987 | 72        | 12 John St       | Suburb Town     | 9999      | H:07 505050<br>W:07 50509999 | 1234999999 | 1234123412<br>34 |            | Nothing<br>Recorded |   |                                                   |
| 1       | 19 Su           | umame      | Firstname_58<br>143 | Firstname_58 F<br>143 | 70        | 12 John St       | Suburb Town     | 9999      | H:07 505050<br>W:07 50509999 | 1234999999 | 1234123412<br>34 |            | Nothing<br>Recorded |   |                                                   |
| 2       | 76 Su           | umame      | Firstname_72<br>784 | Firstname_72 M<br>784 | 76        | 12 John St       | Suburb Town     | 9999      | H:07 505050<br>W:07 50509999 | 1234999999 | 1234123412<br>34 |            | Nothing<br>Recorded |   | Charts:<br>ImmunisationShingles: Nothing Recorded |
| 2       | 91 Su           | umame      | Firstname_33<br>411 | Firstname_33 M<br>411 | 70        | 12 John St       | Suburb Town     | 9999      | H:07 505050<br>W:07 50509999 | 1234999999 | 1234123412<br>34 |            | Nothing<br>Recorded |   |                                                   |
| 3       | 20 Su           | umame      | Firstname_86<br>062 | Firstname_86 F<br>062 | 70        | 12 John St       | Suburb Town     | 9999      | H:07 505050<br>W:07 50509999 | 1234999999 | 1234123412<br>34 |            | Nothing<br>Recorded |   |                                                   |
| 3.      | 21 Su           | umame      | Firstname_24<br>752 | Firstname_24 M<br>752 | 71        | 12 John St       | Suburb Town     | 9999      | H:07 505050<br>W:07 50509999 | 1234999999 | 1234123412<br>34 |            | Nothing<br>Recorded | - |                                                   |
|         |                 |            |                     |                       |           |                  |                 |           |                              |            |                  |            |                     | + |                                                   |
|         |                 |            |                     |                       |           |                  |                 |           |                              |            |                  |            |                     |   | OK Cancel                                         |
| Į       | 1               | 2          | +                   |                       |           |                  |                 |           |                              | 1          |                  |            | topbar              |   |                                                   |
| Refin   | e               | Add/With   | hdraw               |                       |           |                  |                 |           |                              | GoS        |                  |            | I Topbar            |   |                                                   |
| Select  | ion             | Patient Co | onsent              |                       |           |                  |                 |           |                              | Ph         | us Reci          | all Recall | Prompt              |   |                                                   |